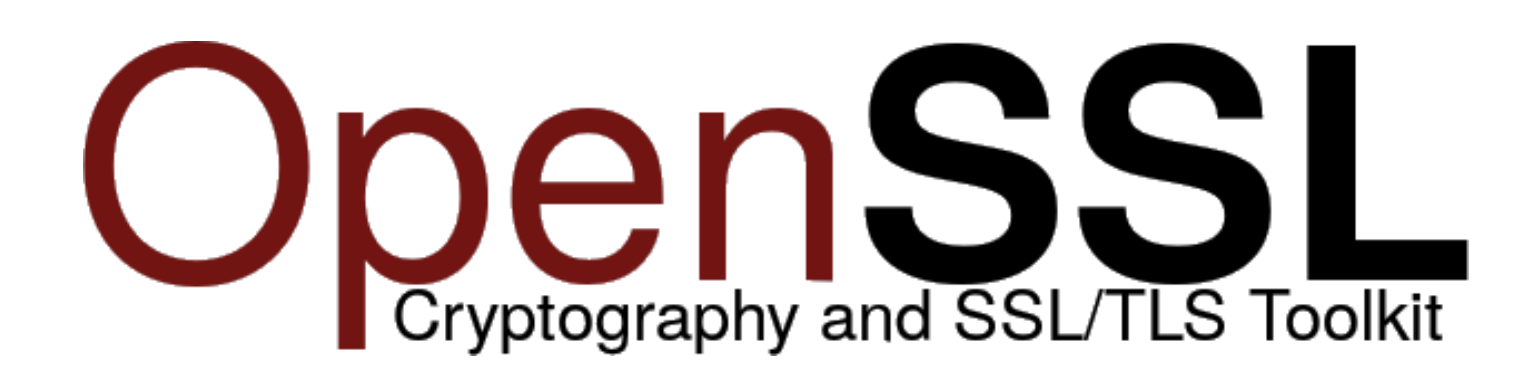

# **OpenSSL FIPS 140-2 Security Policy**

# **OpenSSL FIPS Provider**

## **Version: 3.0.0**

**Date: 28 July 2022**

## **Copyright Notice**

Copyright © 2022 The OpenSSL Project Authors.

This document may be freely reproduced and distributed whole and intact including this copyright notice.

## **Sponsored By:**

 Akamai BlueCedar NetApp **Oracle** VMware

## **Modification History**

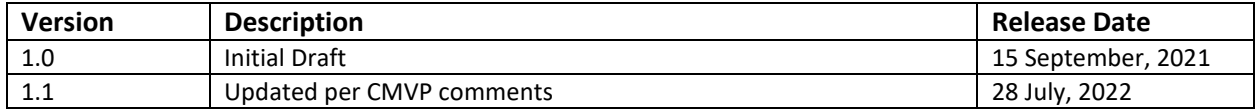

## **Table of Contents**

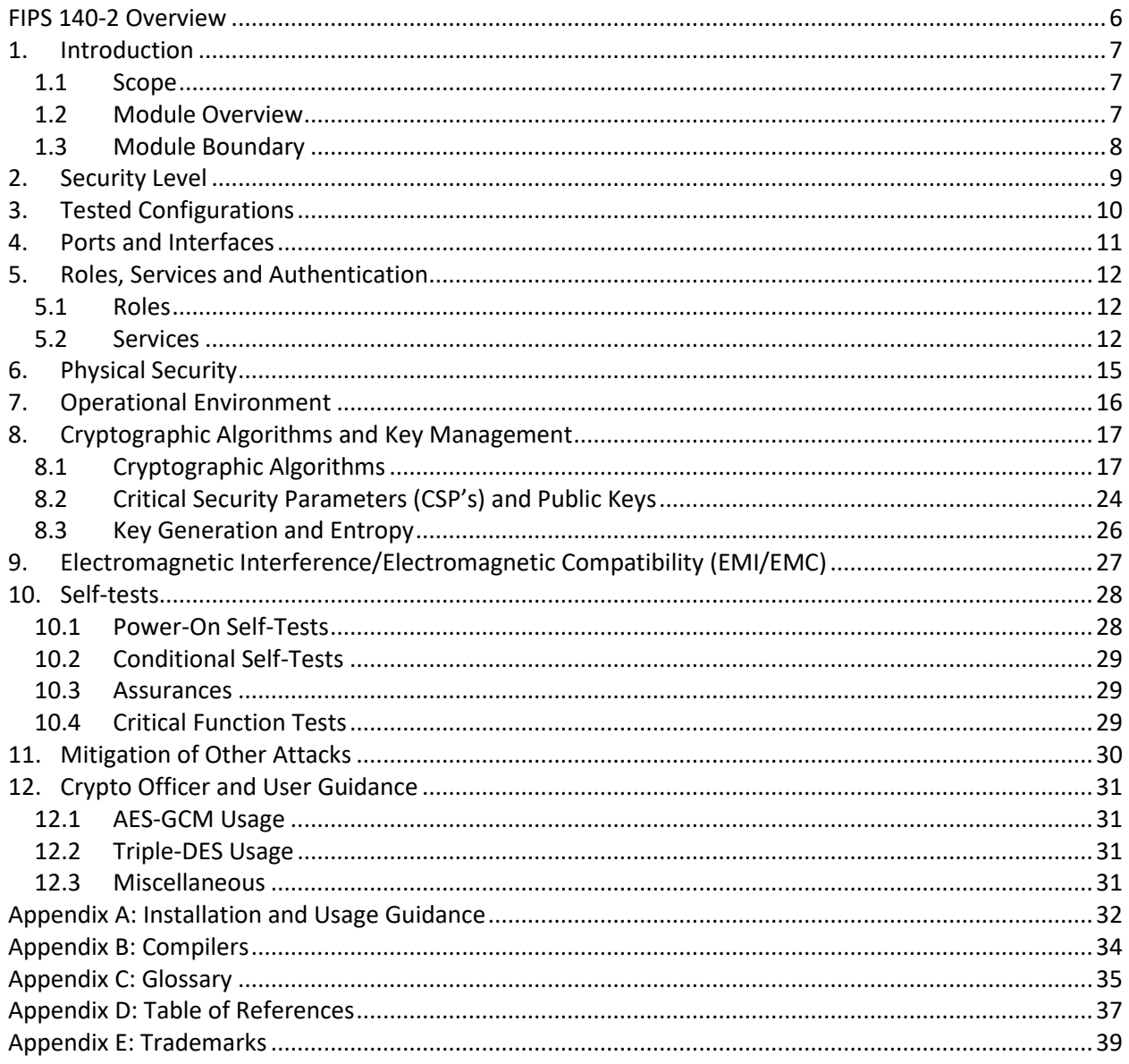

## List of Tables

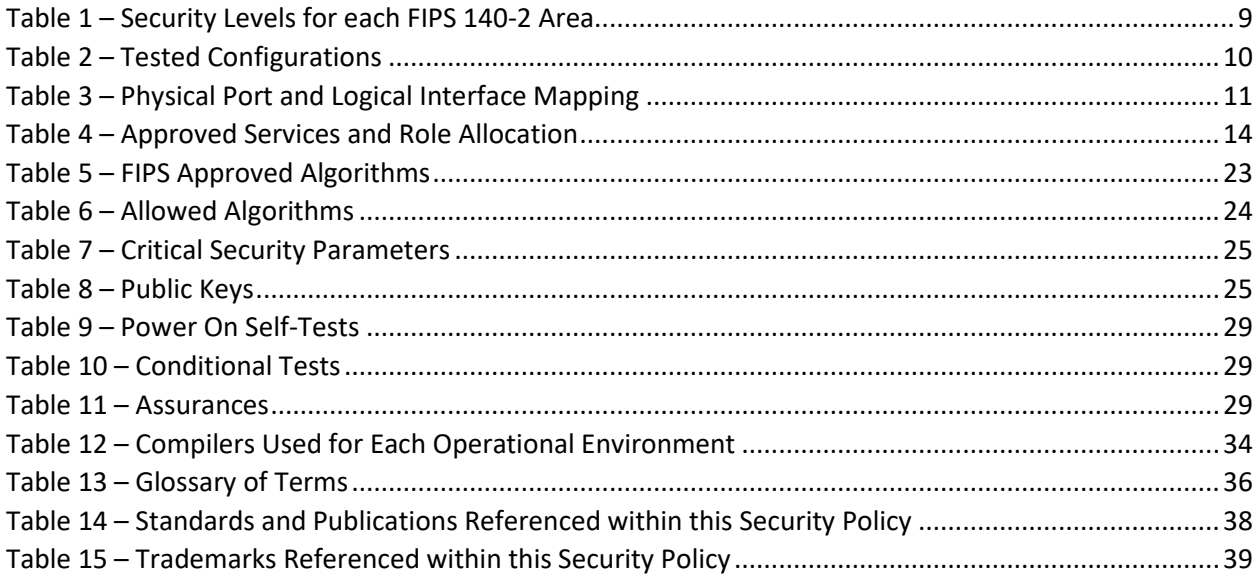

## List of Figures

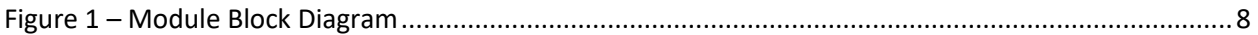

### <span id="page-5-0"></span>FIPS 140-2 Overview

Federal Information Processing Standards Publication 140-2 — Security Requirements for Cryptographic Modules specifies requirements for cryptographic modules to be deployed in a Sensitive but Unclassified environment. The National Institute of Standards and Technology (NIST) and Canadian Centre for Cyber Security (CCCS) Cryptographic Module Validation Program (CMVP) run the FIPS 140 program. NVLAP accredits independent testing labs to perform FIPS 140-2 testing; the CMVP validates modules meeting FIPS 140-2 validation. Validated is the term given to a module that is documented and tested against the FIPS 140-2 criteria.

More information is available on the CMVP website at: <http://csrc.nist.gov/groups/STM/cmvp/index.html>

### About this Document

This non-proprietary Cryptographic Module Security Policy for the OpenSSL FIPS Provider module from The OpenSSL Project provides an overview and a high-level description of how it meets the overall Level 1 security requirements of FIPS 140-2.

The OpenSSL Project may also be referred to as "OpenSSL" in this document.

### <span id="page-6-0"></span>1. Introduction

#### <span id="page-6-1"></span>1.1 Scope

This document describes the non-proprietary cryptographic module security policy for the OpenSSL FIPS Provider module, hereafter referred to as "the Module." It contains specification of the security rules, under which the cryptographic module operates, including the security rules derived from the requirements of the FIPS 140-2 standard.

#### <span id="page-6-2"></span>1.2 Module Overview

The Module is a software library providing a C-language application program interface (API) for use by applications that require cryptographic functionality. The Module is classified under FIPS 140-2 as a software module, with a multi-chip standalone module embodiment. The physical cryptographic boundary is the general-purpose computer on which the module is installed.

The logical cryptographic boundary of the Module is the FIPS Provider, a dynamically loadable library. The Module performs no communication other than with the calling application via APIs that invoke the Module.

#### <span id="page-7-0"></span>1.3 Module Boundary

The following block diagram details the Module's physical and logical boundaries.

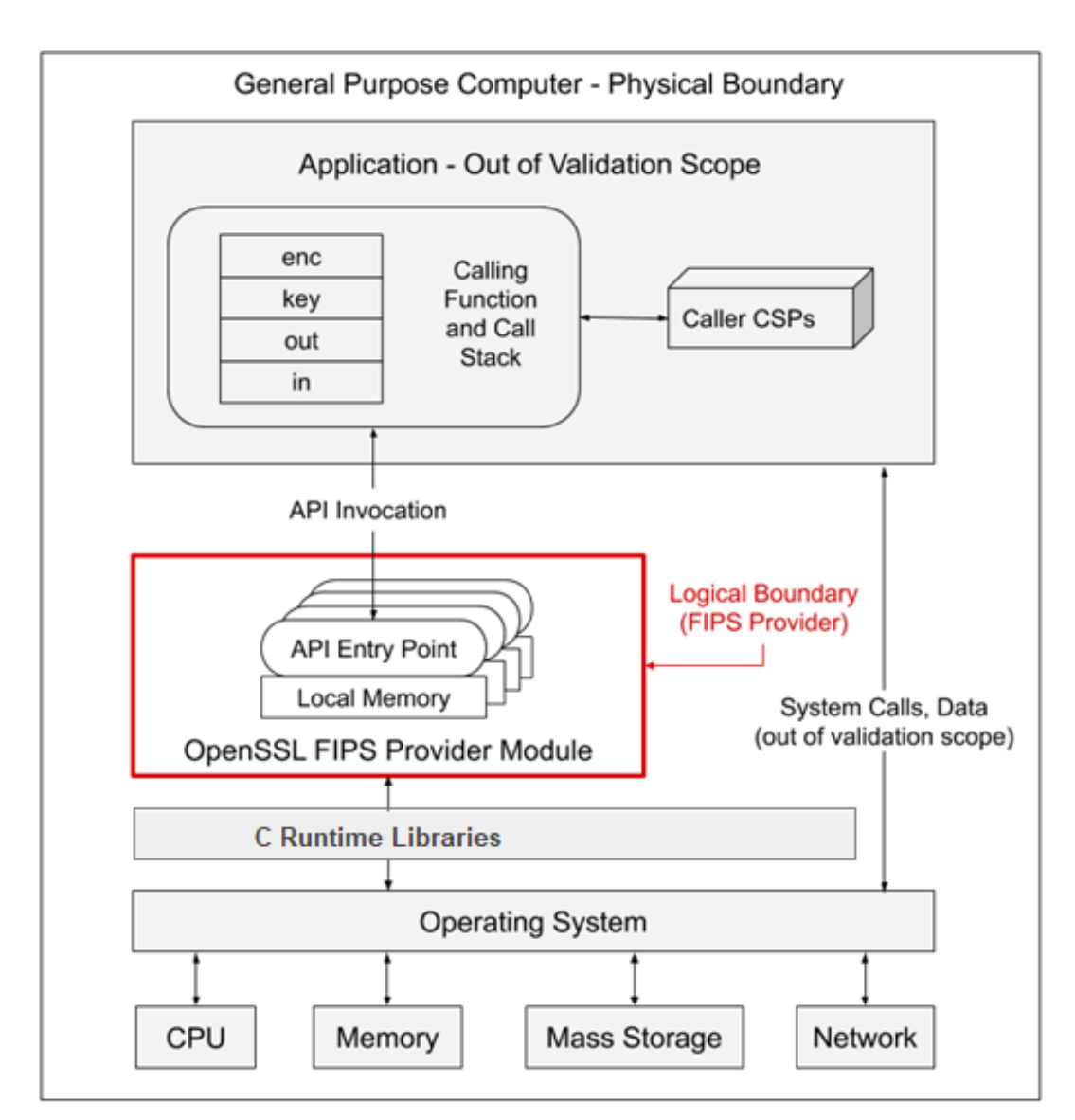

*Figure 1 – Module Block Diagram*

## <span id="page-8-0"></span>2. Security Level

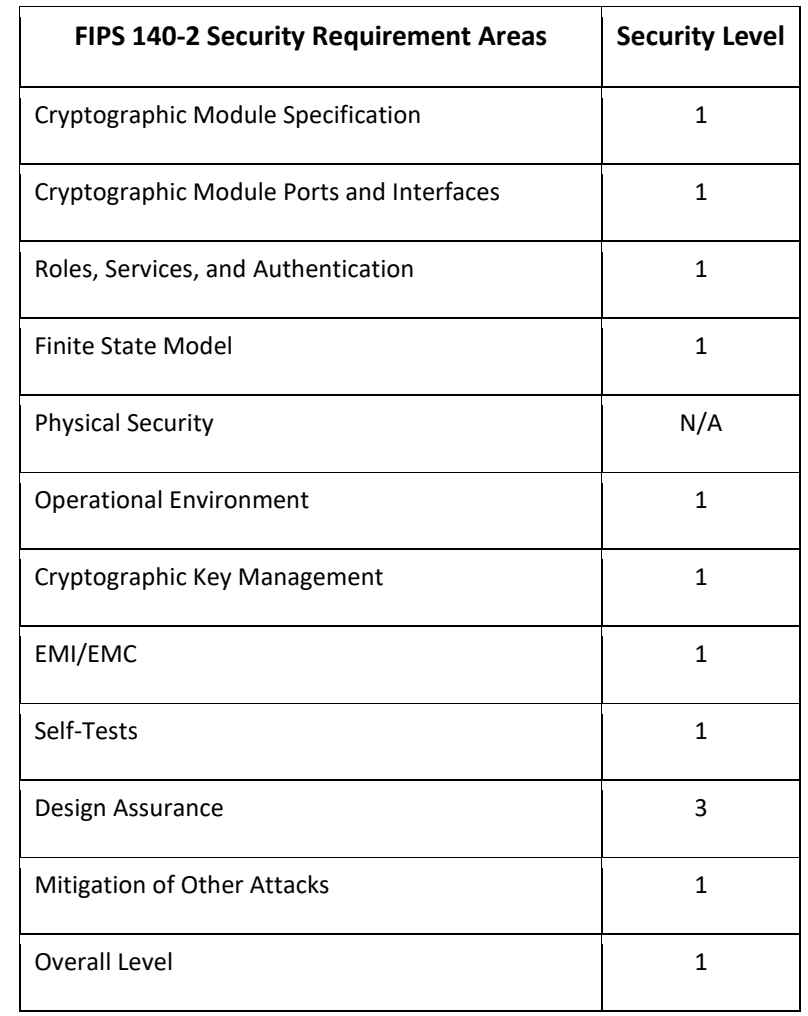

The following table lists the level of validation for each area in FIPS 140-2:

*Table 1 – Security Levels for each FIPS 140-2 Area*

The Module meets the overall security level requirements of Level 1. The Module's software version for this validation is 3.0.0.

## <span id="page-9-0"></span>3. Tested Configurations

The Module has been tested on the platforms listed below in Table 2.

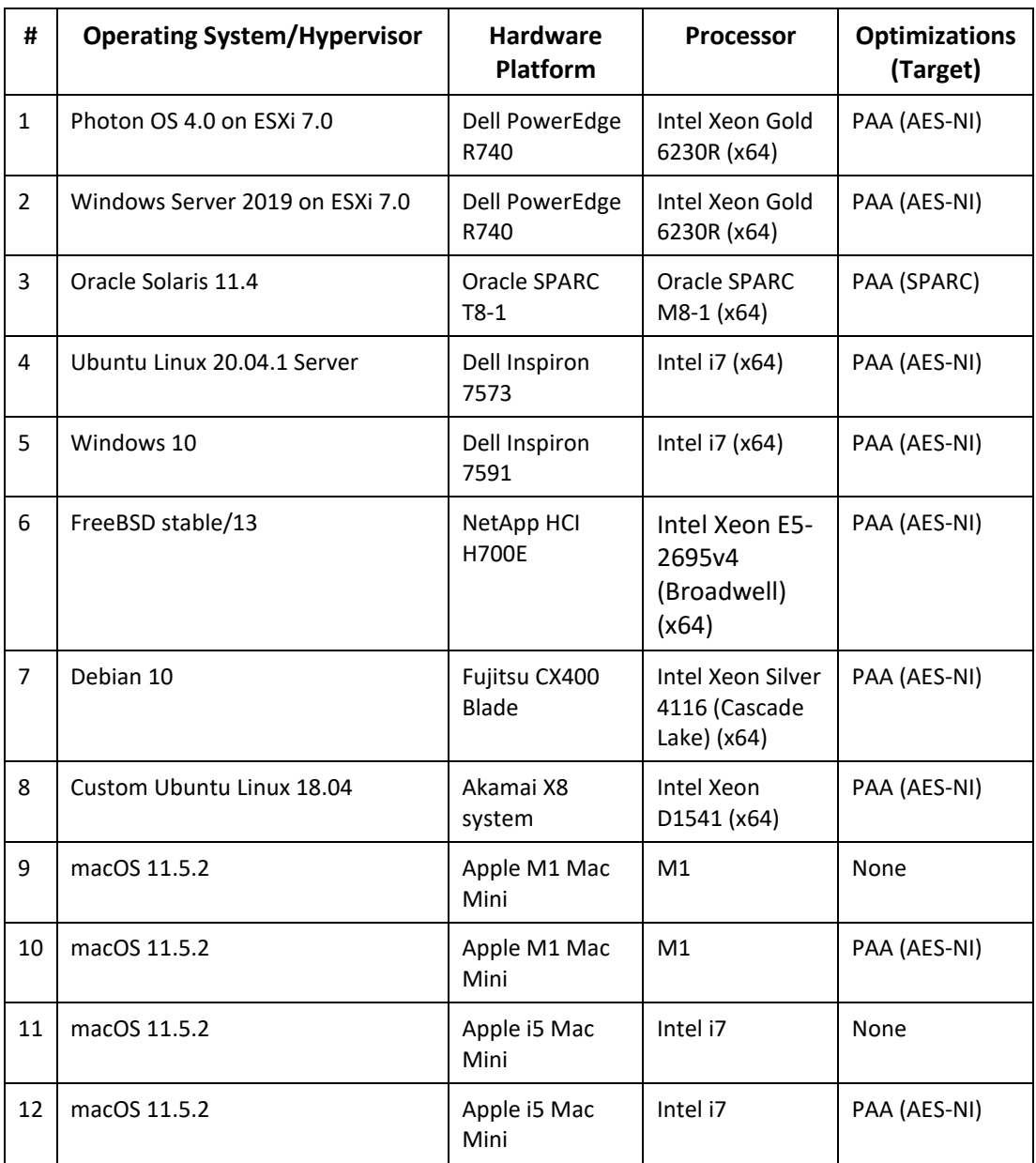

#### *Table 2 – Tested Configurations*

See Appendix A for additional information on installation. See Appendix B for a list of the specific compilers used to generate the Module for the respective operational environments.

## <span id="page-10-0"></span>4. Ports and Interfaces

The physical ports of the Module are the same as the computer system on which it is executing. The logical interface is a C-language application program interface (API), the mapping of which is described in the following table:

| <b>Logical Interface Type</b> | <b>Description</b>                                        |
|-------------------------------|-----------------------------------------------------------|
| Data Input                    | API entry point data input stack parameters               |
| Data Output                   | API entry point data output stack parameters              |
| Control Input                 | API entry point and corresponding stack parameters        |
| <b>Status Output</b>          | API entry point return values and status stack parameters |

*Table 3 – Physical Port and Logical Interface Mapping*

As a software module, control of the physical ports is outside module scope. However, when the module is performing self-tests, or is in an error state, all output on the logical data output interface is inhibited. In error scenarios, the module returns only an error value (no data output is returned).

## <span id="page-11-0"></span>5. Roles, Services and Authentication

#### 5.1 Roles

<span id="page-11-1"></span>The Module implements both a User Role (User) as well as the Crypto Officer (CO) role. The Module does not support authentication and does not allow concurrent operators. The User and Crypto Officer roles are implicitly assumed by the application accessing services implemented by the Module.

#### 5.2 Services

<span id="page-11-2"></span>All the services provided by the module can be accessed by both the User and the Crypto Officer roles. The User Role (User) can load the Module and call any of the API functions. The Crypto Officer Role (CO) is responsible for installation of the Module on the host computer system and calling of any API functions. The module provides the following Approved services which utilize algorithms listed in Table 5:

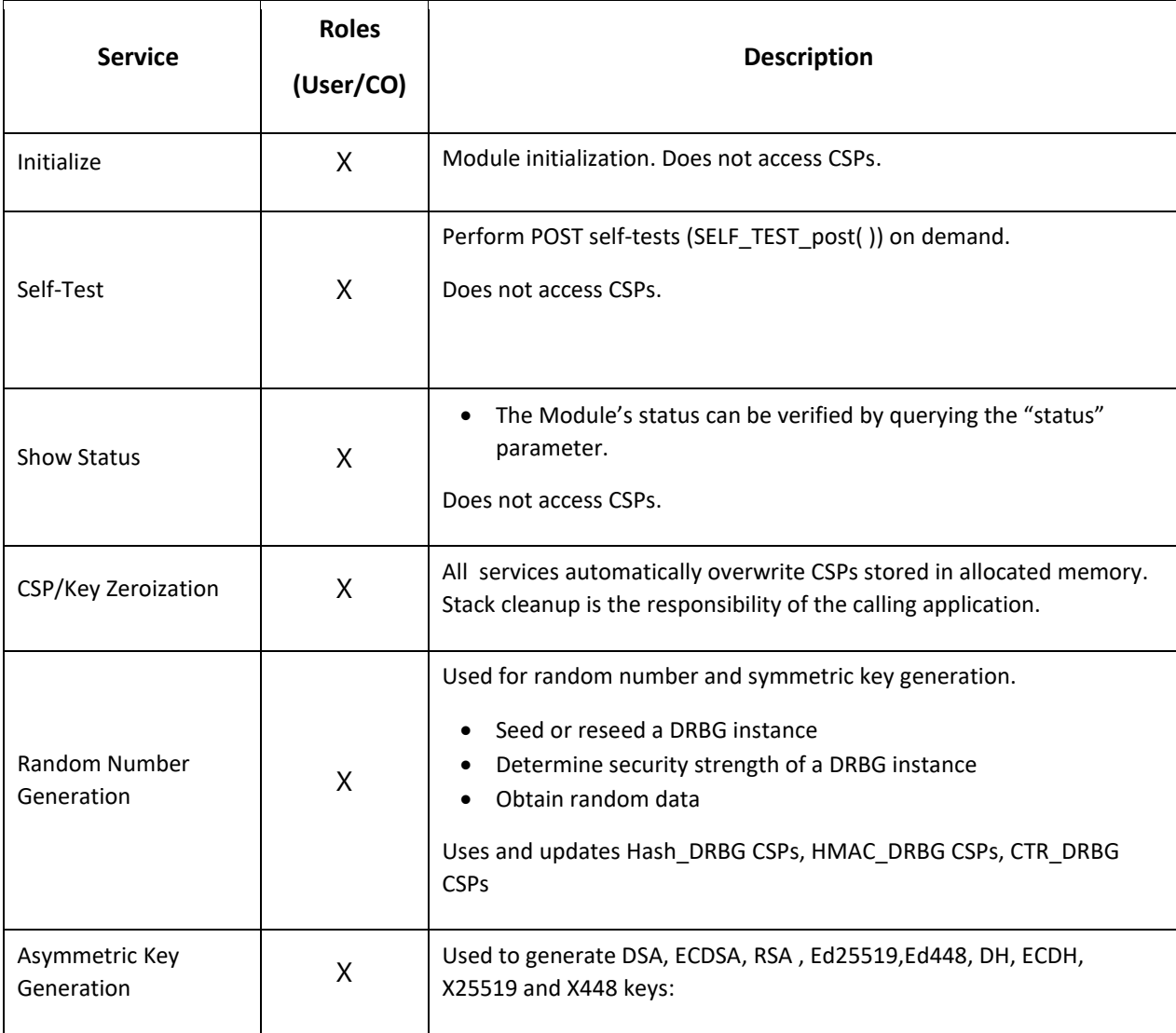

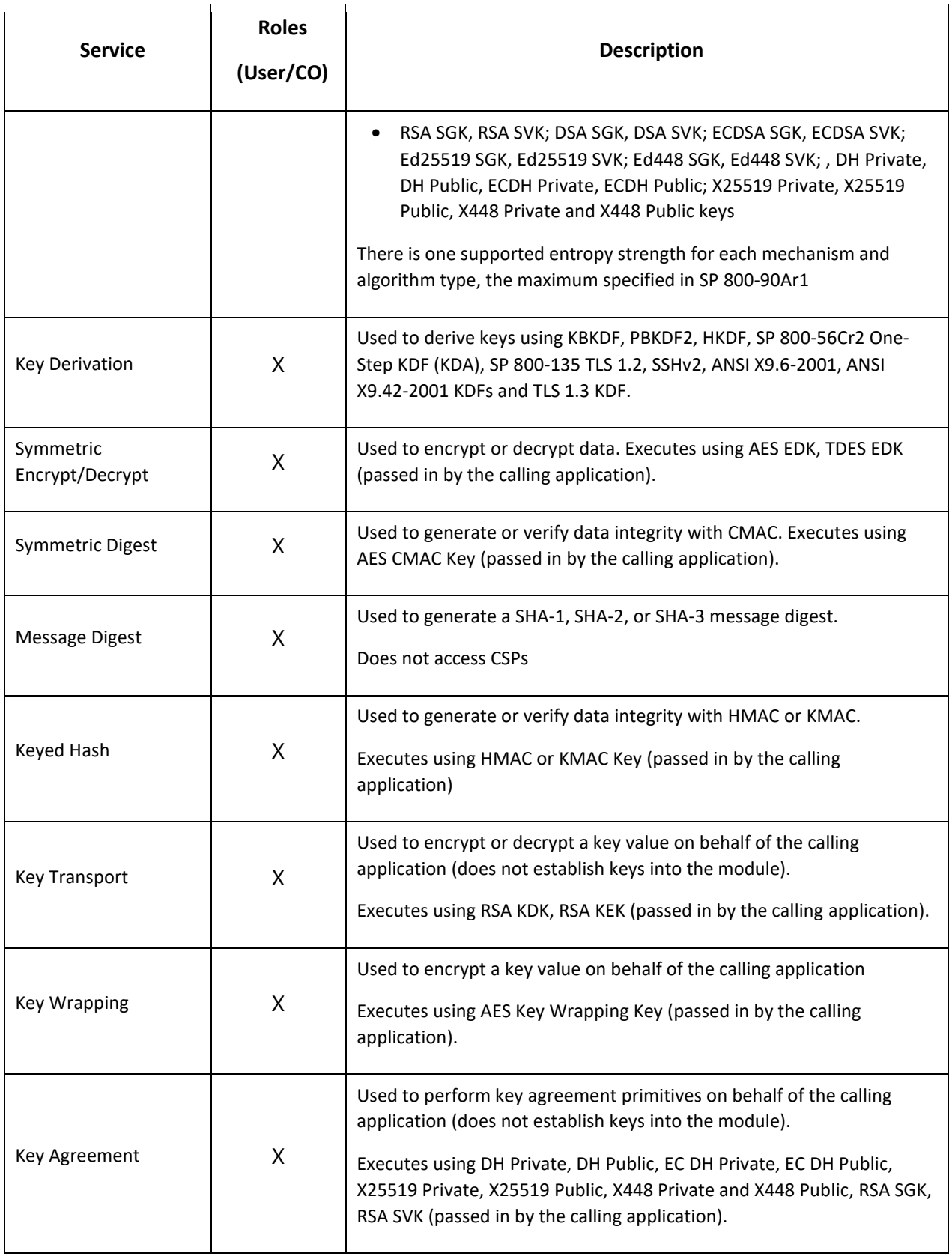

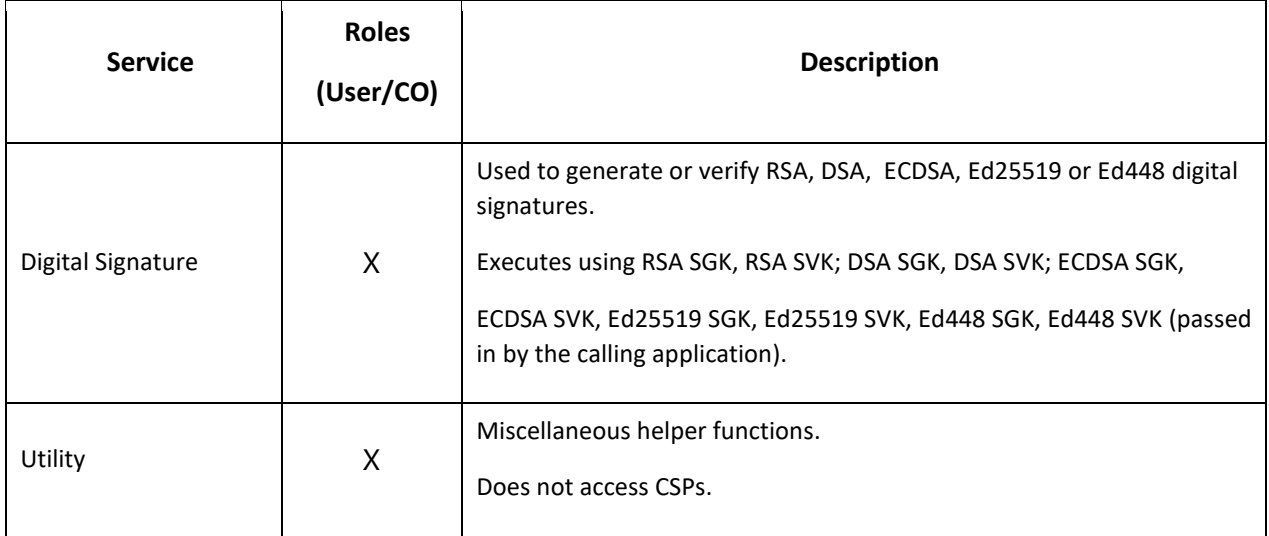

*Table 4 – Approved Services and Role Allocation*

## <span id="page-14-0"></span>6. Physical Security

The physical boundary of the Module is the general-purpose computer on which the module is installed. The Module meets all physical security requirements of a Security Level 1 software module under FIPS 140-2 requirements.

## <span id="page-15-0"></span>7. Operational Environment

The tested operating systems, listed in Table 2, segregate applications into separate spaces. Each application space is logically separated from all other applications by the operating system software and hardware. The Module functions entirely within the operating system provided space for the calling application, and implicitly satisfies the FIPS 140-2 requirement for a single-user mode of operation.

## <span id="page-16-0"></span>8. Cryptographic Algorithms and Key Management

#### <span id="page-16-1"></span>8.1 Cryptographic Algorithms

The module implements the following *Approved* algorithms:

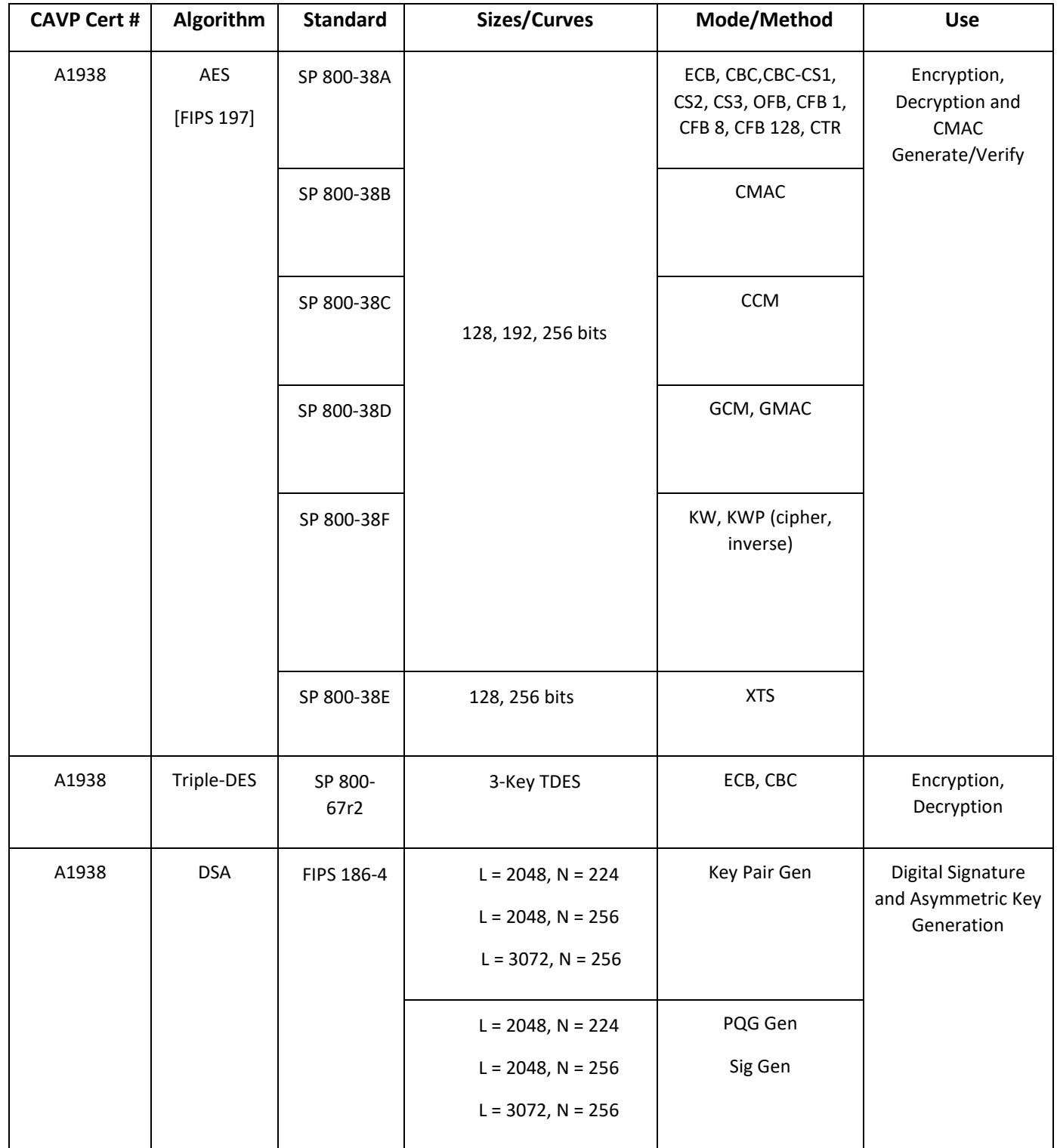

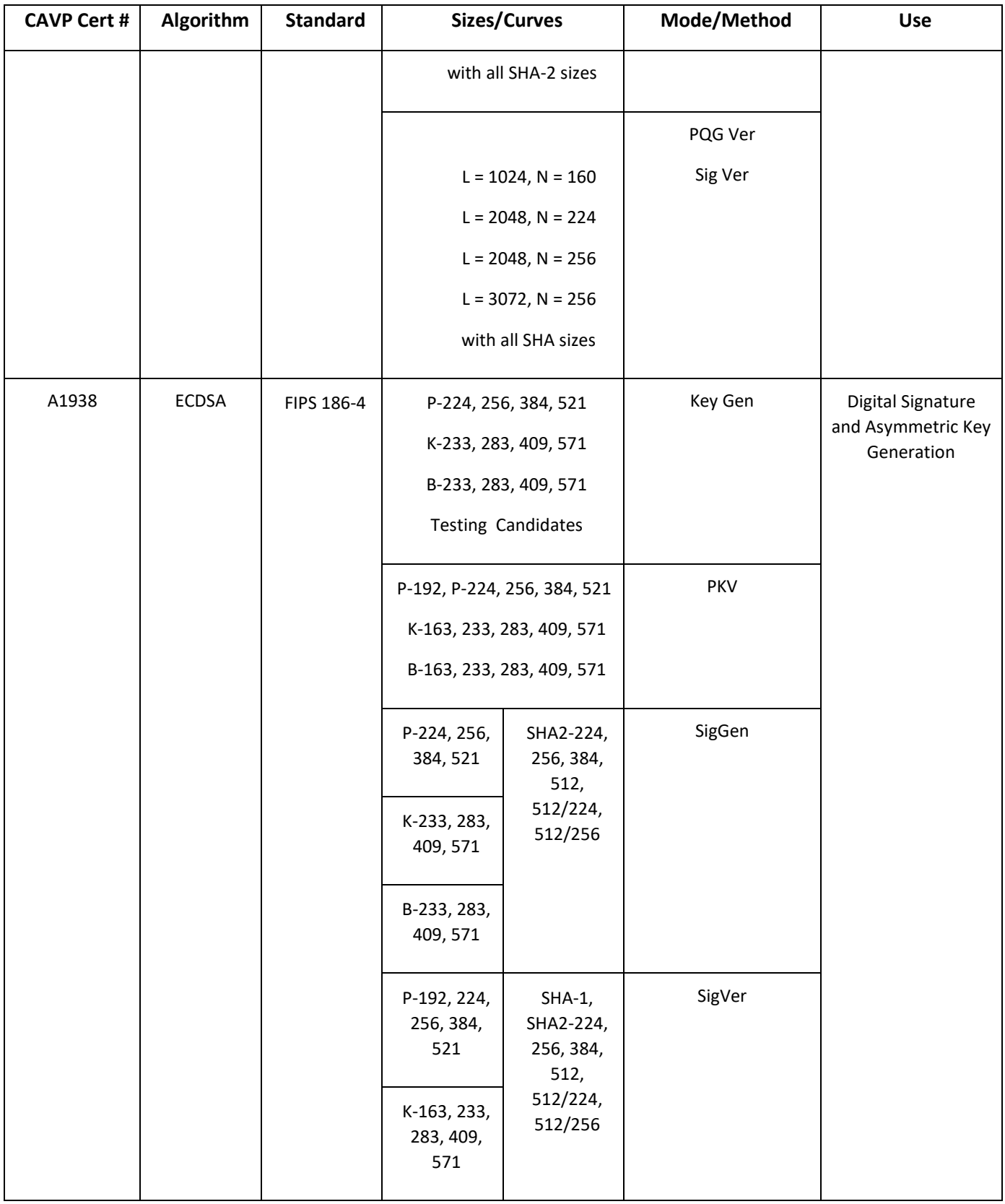

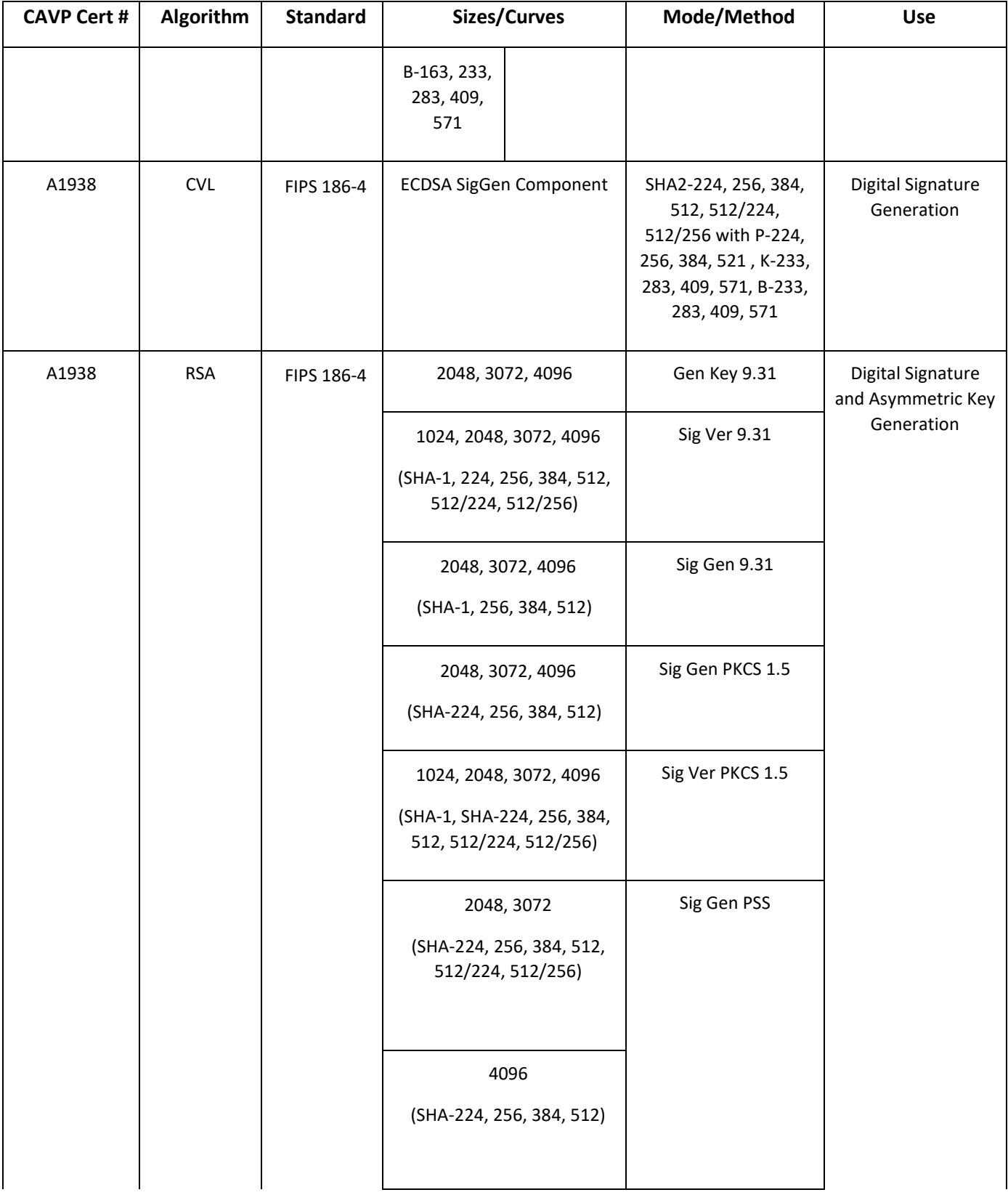

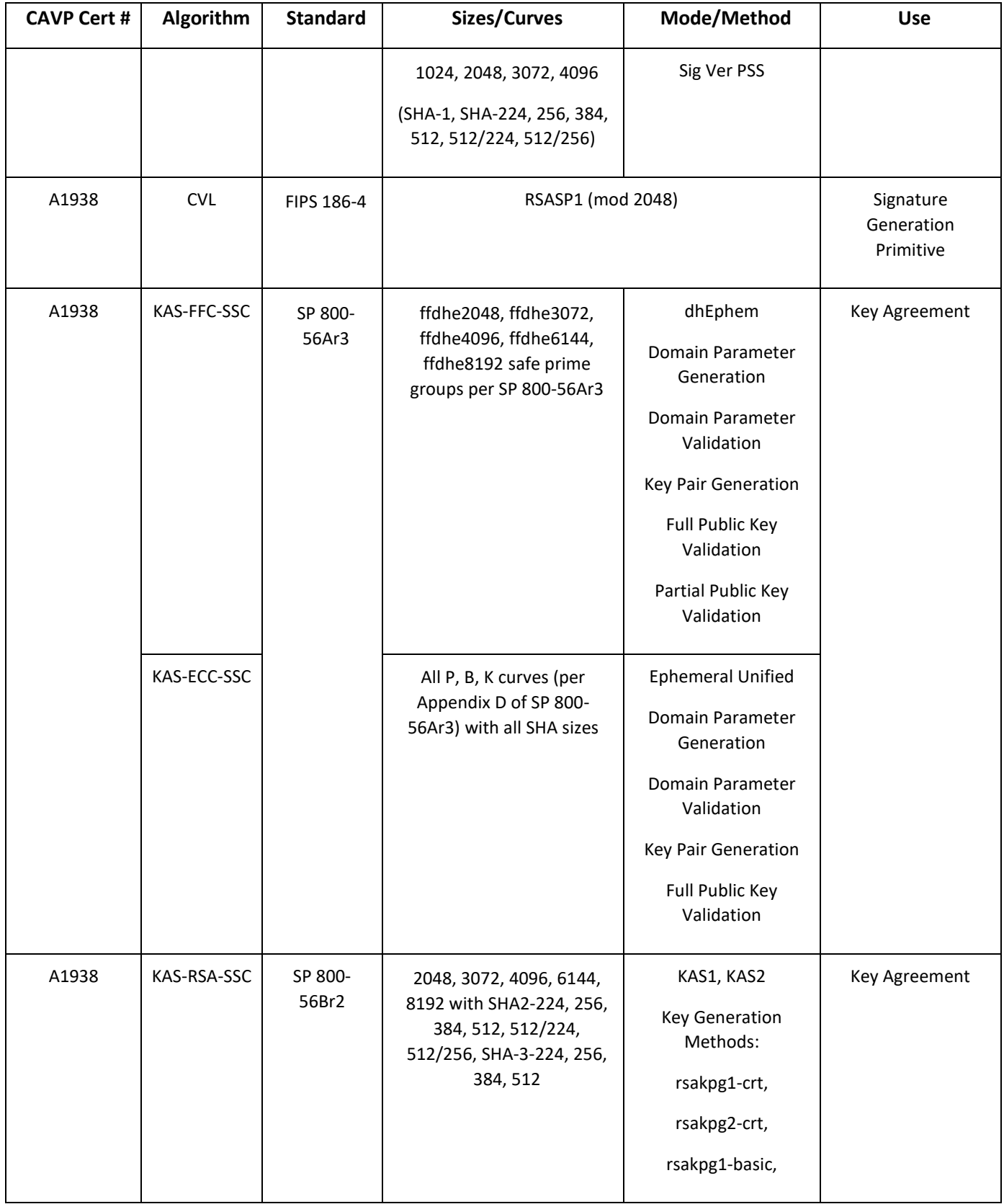

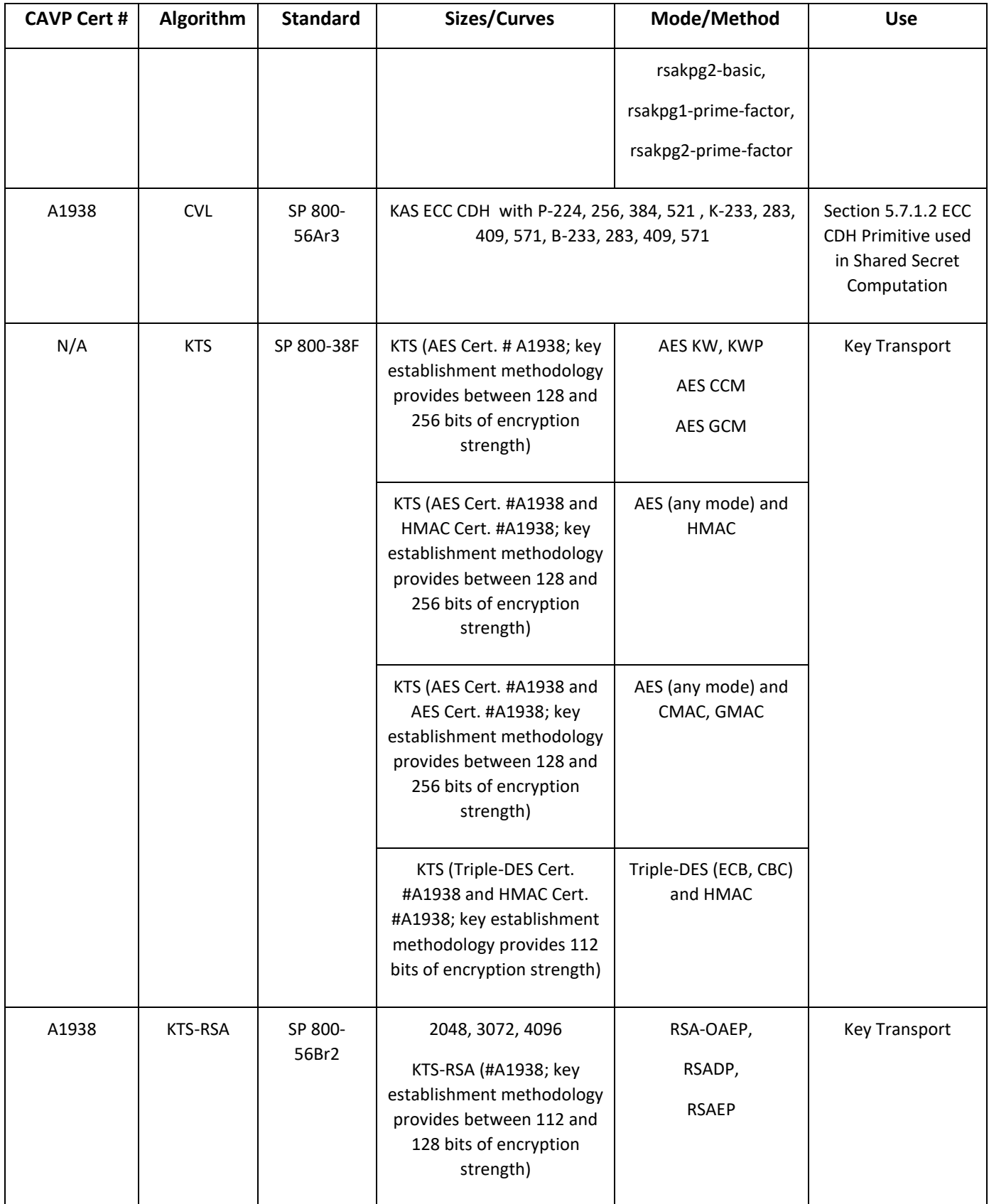

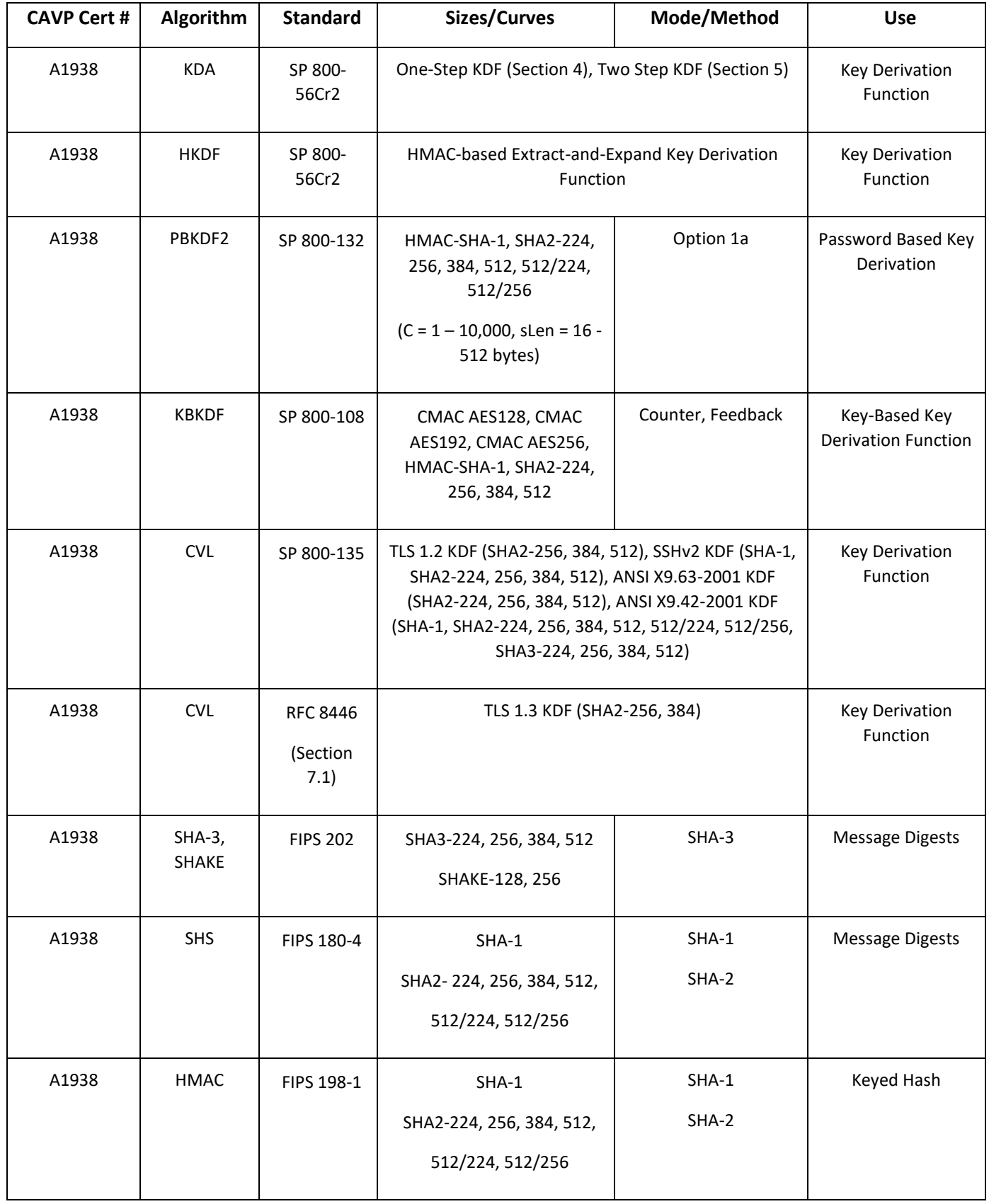

| <b>CAVP Cert #</b> | Algorithm   | <b>Standard</b>  | Sizes/Curves                                                                                                    | Mode/Method                   | <b>Use</b>                                                                                                    |
|--------------------|-------------|------------------|----------------------------------------------------------------------------------------------------|-------------------------------|----------------------------------------------------------------------------------------------------|
|                    |             |                  | SHA3-224, 256, 384, 512                                                                                                    | $SHA-3$                       |                                                                                                    |
| A1938              | <b>KMAC</b> | SP 800-185       | KMAC-128<br>KMAC-256                                                                                                    |                               | Keyed Hash                                                                                                    |
| Vendor<br>Affirmed | <b>CKG</b>  | SP 800-<br>133r2 | Cryptographic Key Generation                                                                                                    |                               | <b>Key Generation</b><br>Section 4 (Using the<br>Output of a Random<br>Bit Generator),<br>Section 6.1 (Direct<br>Generation of<br>Symmetric Keys)<br>and<br>Section 6.2<br>(Derivation of<br>Symmetric Keys) |
| A1938              | <b>DRBG</b> | SP 800-90A       | $SHA-1$<br>SHA2-224, 256, 384, 512,<br>512/224, 512/256<br>SHA3-224, 256, 384, 512<br>$SHA-1$<br>SHA2-224, 256, 384, 512,<br>512/224, 512/256<br>SHA3-224, 256, 384, 512 | Hash DRBG<br><b>HMAC DRBG</b> | Random Number<br>Generation;<br>Symmetric Key<br>Generation                                                                                                    |
|                    |             |                  | AES-128, AES-192, AES-256                                                                                                    | <b>CTR DRBG</b>               |                                                                                                    |

*Table 5 – FIPS Approved Algorithms*

The Module is designed with a default entry point (DEP) which ensures that the power-up tests are initiated automatically when the Module is loaded per requirements in IG 9.10. The power-on self-tests run during the call to the Module's OSSL\_provider\_init() entry point.

The Module is a cryptographic library, which can be used only in conjunction with additional software.

The module implements the following *Allowed* algorithms:

| Algorithm                                             | Use                          |  |
|-------------------------------------------------------|------------------------------|--|
|                                                       |                              |  |
| Fd448                                                 | Digital Signature Generation |  |
| (curve Ed448 with 224 bits of<br>security strength)   |                              |  |
| Ed25519                                               | Digital Signature Generation |  |
| (curve Ed25519 with 128 bits of<br>security strength) |                              |  |
| X25519                                                | Key Agreement                |  |
| (curve25519 with 128 bits of<br>security strength)    |                              |  |
| X448                                                  | Key Agreement                |  |
| (curve448 with 224 bits of<br>security strength)      |                              |  |

*Table 6 – Allowed Algorithms*

#### <span id="page-23-0"></span>8.2 Critical Security Parameters (CSP's) and Public Keys

The Module supports the following CSPs listed below in Table 7. The CSP access policy is denoted in Table 4 above.

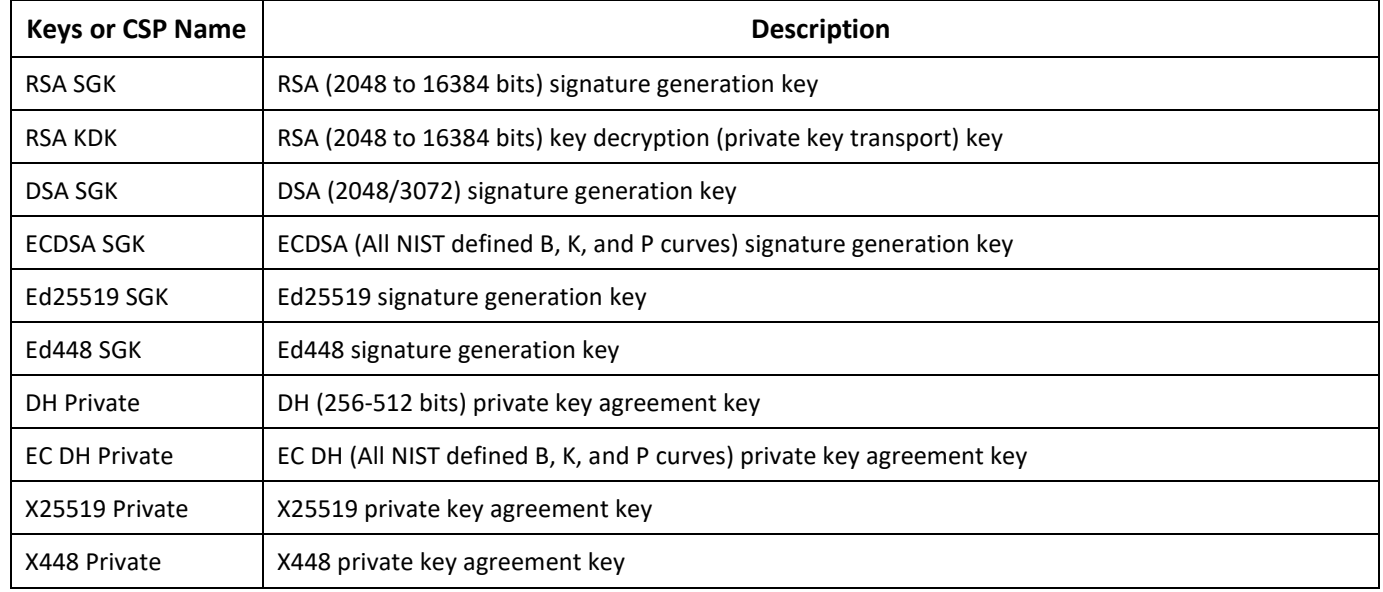

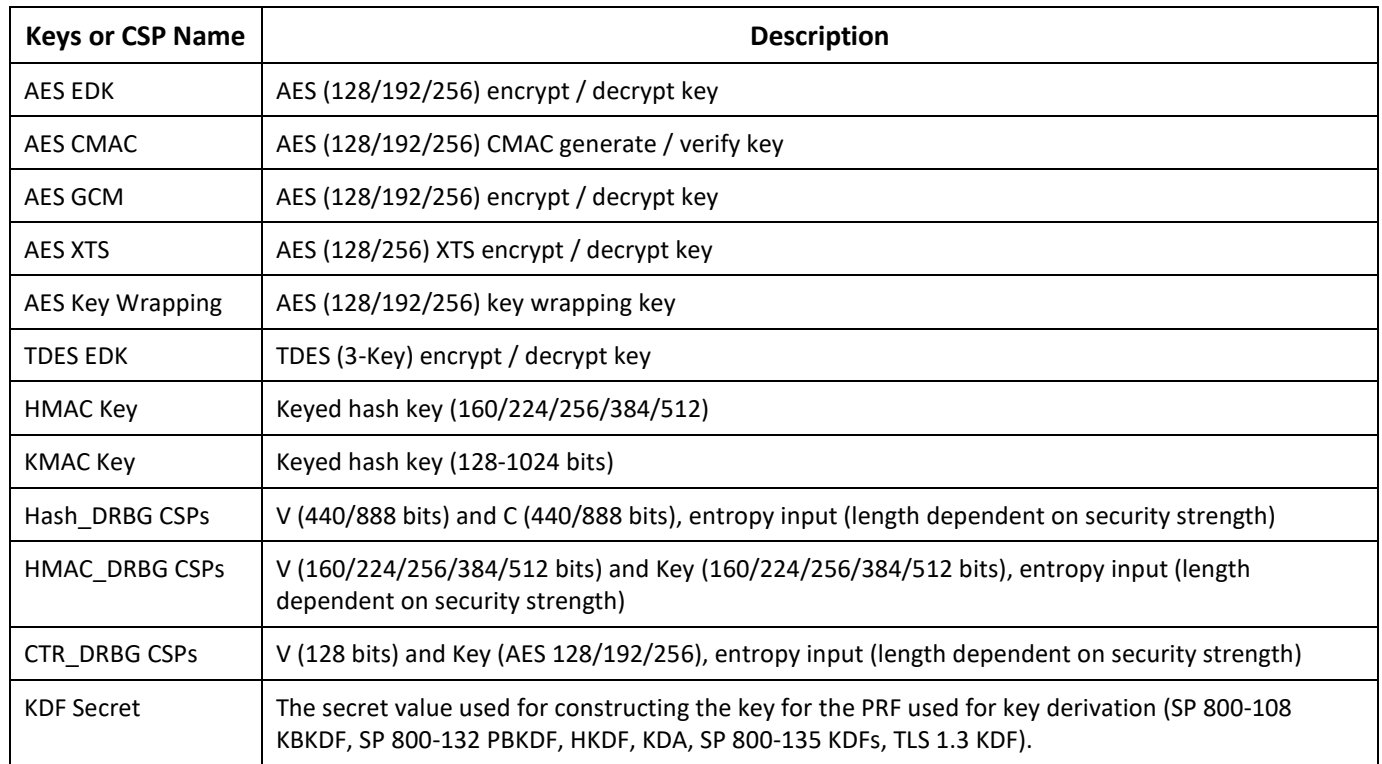

#### *Table 7 – Critical Security Parameters*

The Module does not output intermediate key generation values. The Module supports the following Public Keys listed below in Table 8.

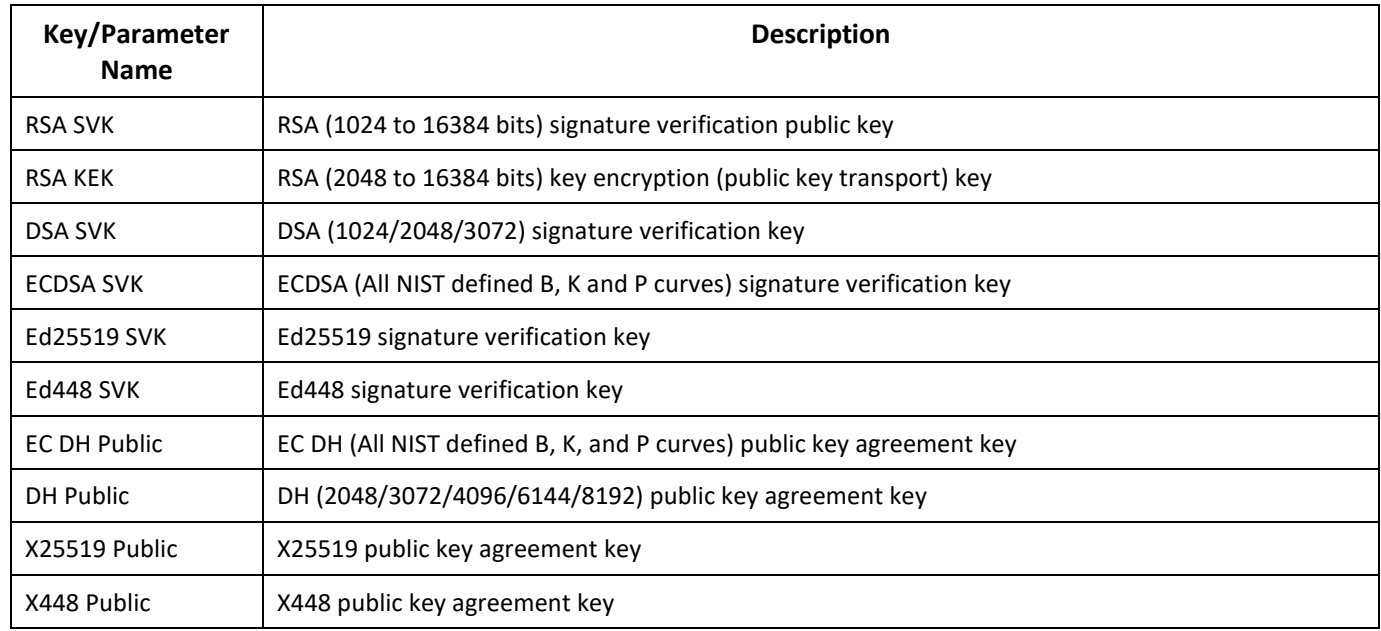

*Table 8 – Public Keys*

For all CSPs and Public Keys:

- **Storage:** RAM, associated to entities by memory location. The Module stores DRBG state values for the lifetime of the DRBG instance. The module uses CSPs passed in by the calling application on the stack. The Module does not store any CSP persistently (beyond the lifetime of an API call), except for DRBG state values used for the Module's default key generation service.
- **Generation:** The Module implements SP 800-90 compliant DRBG services for creation of symmetric keys, and for generation of DSA, elliptic curve, and RSA keys as shown in Table 4. The calling application is responsible for storage of generated keys returned by the module.
- **Entry:** All CSPs enter the Module's logical boundary in plaintext as API parameters, associated by memory location. However, none cross the physical boundary.
- **Output:** The Module does not output CSPs, other than as explicit results of key generation services or keys passed into the module by the calling application. However, none cross the physical boundary.
- **Destruction:** Zeroization of sensitive data is performed automatically by API function calls for temporarily stored CSPs. The calling application is responsible for parameters passed in and out of the module.

#### <span id="page-25-0"></span>8.3 Key Generation and Entropy

Private and secret keys as well as seeds and entropy input are provided to the Module by the calling application and are destroyed when released by the appropriate API function calls. Keys residing in internally allocated data structures (during the lifetime of an API call) can only be accessed using the Module defined API. The operating system protects application space from unauthorized access. Only the calling application that creates or imports keys can use or export such keys. All API functions (Module Services) are executed by the calling application invoking an API. Each API either succeeds or fails and is logically non-interruptible from the point of view of the calling application.

The module supports generation of ECDSA, RSA, DSA, EC Diffie-Hellman and Diffie-Hellman key pairs per Section 5 in NIST SP 800-133. A NIST SP 800-90Ar1 random bit generator is used for generating the seed used in asymmetric key generation.

Applications shall use entropy sources that meet the security strength required for the random number generation mechanism as shown in [SP 800-90Ar1] Table 2 (Hash\_DRBG, HMAC\_DRBG, CTR\_DRBG). A minimum of 112-bits of entropy must be supplied. This entropy is supplied by means of callback functions. Those functions must return an error if the minimum entropy strength cannot be met.

## <span id="page-26-0"></span>9. Electromagnetic Interference/Electromagnetic Compatibility (EMI/EMC)

The tested platforms listed in Table 2, on which the Module operates, are compliant with 47 code of Federal Regulations, Part 15, Subpart B, Unintentional Radiators.

### <span id="page-27-0"></span>10. Self-tests

FIPS 140-2 requires self-tests to test the integrity of the operational environment at start-up. Some functions also require additional conditional tests during operation of the module.

The Module performs the self-tests listed below upon invocation of Initialize or on-demand Self-test.

#### <span id="page-27-1"></span>10.1 Power-On Self-Tests

Power-on self-tests are run upon the initialization of the module and do not require operator intervention to run. If any of the tests fail, the module will not initialize, and all data output is inhibited.

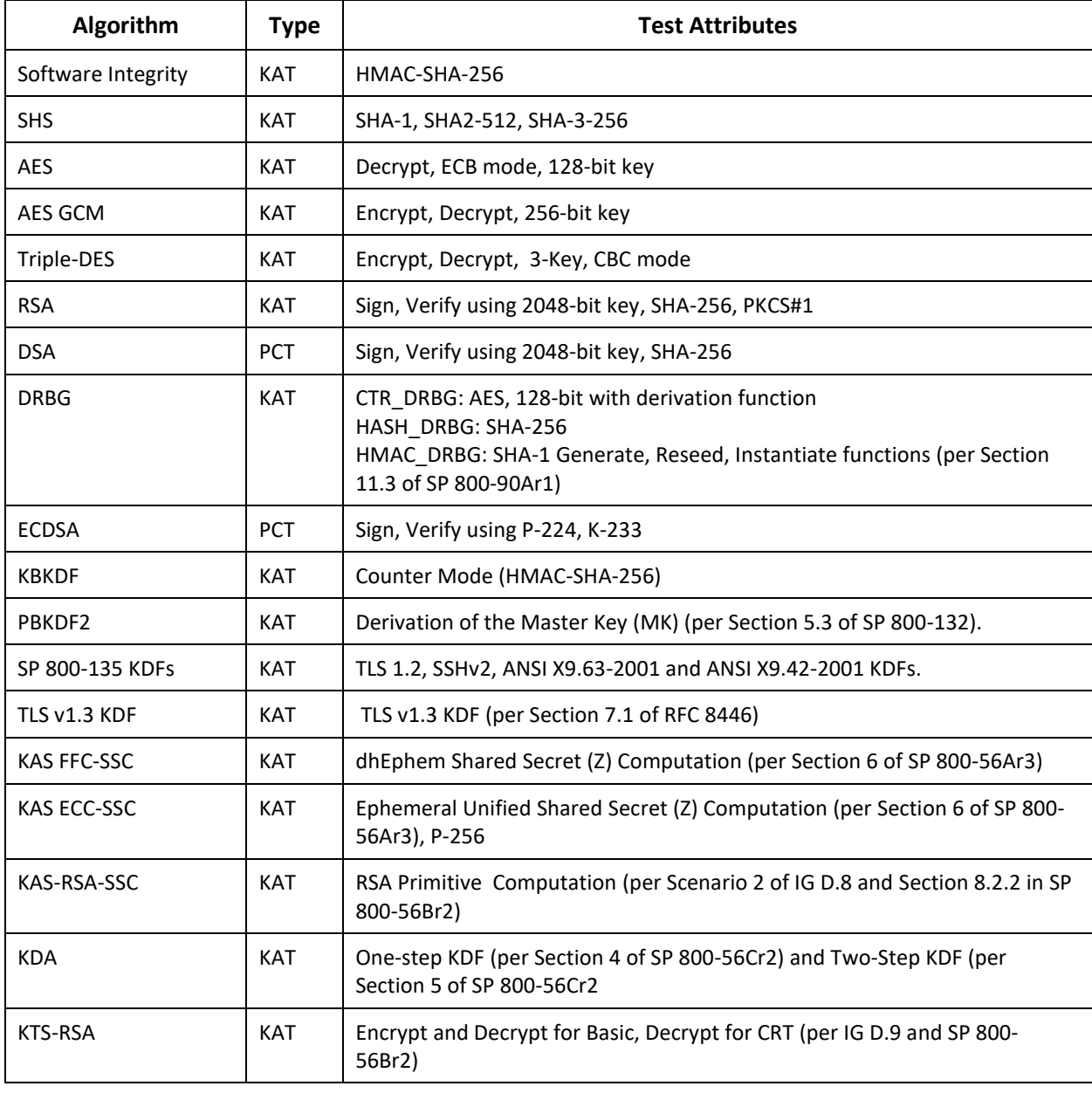

The module implements the following power-on self-tests:

#### *Table 9 – Power On Self-Tests*

The Module is installed using one of the set of instructions in Appendix A, as appropriate for the operational environment.

The SELF\_TEST\_post() function performs all power-up self-tests listed above with no operator intervention required when the module loads, returning a "1" if all power-up self-tests succeed, and a "0" otherwise. The power-up self-tests may also be performed on-demand by calling this function and interpretation of the return code is the responsibility of the calling application.

If any component of the power-up self-test fails, an internal flag is set to prevent subsequent invocation of any cryptographic function calls. The module will only enter the FIPS Approved mode if the module is reloaded and the call to SELF\_TEST\_post() succeeds.

#### <span id="page-28-0"></span>10.2 Conditional Self-Tests

Conditional self-tests are run under specific conditions, such as during key generation. The Module implements the following conditional tests:

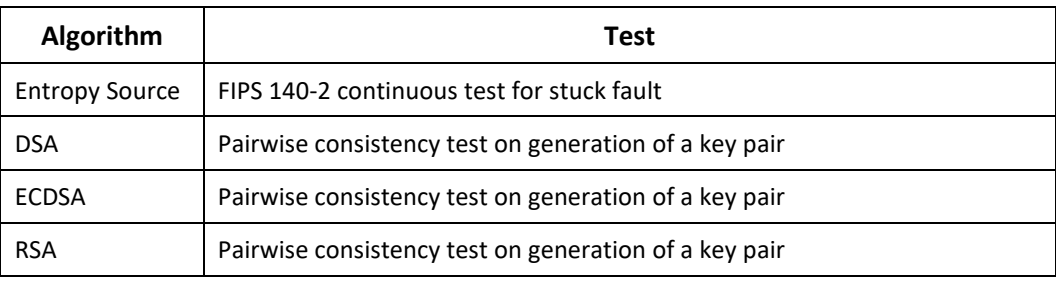

*Table 10 – Conditional Tests*

In the event of a DRBG self-test failure, the calling application must uninstantiate and reinstantiate the DRBG per the requirements of [SP 800-90]; this is not something the Module can do itself.

#### <span id="page-28-1"></span>10.3 Assurances

The Module obtains the following assurances per SP 800-56Ar3 and SP 800-56Br2:

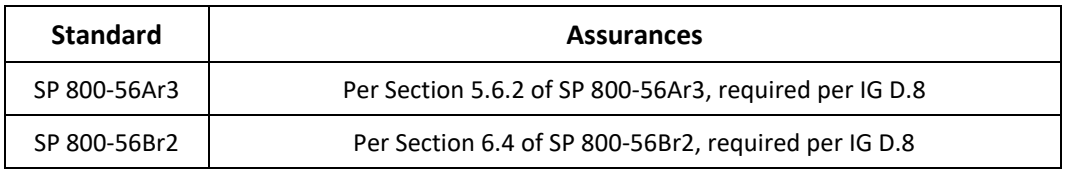

*Table 11 – Assurances*

#### <span id="page-28-2"></span>10.4 Critical Function Tests

The module does not implement any specific critical function tests.

The OpenSSL Project **Contract Contract Contract Contract Version 1.1** Version 1.1 **Page 29 of 39** Public Material – May be reproduced only in its original entirety (without revision).

## <span id="page-29-0"></span>11. Mitigation of Other Attacks

The Module implements two mitigations against timing-based side-channel attacks, namely Constanttime Implementations and Blinding.

Constant-time Implementations protect cryptographic implementations in the Module against timing analysis since such attacks exploit differences in execution time depending on the cryptographic operation, and constant-time implementations ensure that the variations in execution time cannot be traced back to the key, CSP or secret data.

Numeric Blinding protects the RSA, DSA and ECDSA algorithms from timing attacks. These algorithms are vulnerable to such attacks since attackers can measure the time of signature operations or RSA decryption. To mitigate this the Module generates a random blinding factor which is provided as an input to the decryption/signature operation and is discarded once the operation has completed and resulted in an output. This makes it difficult for attackers to attempt timing attacks on such operations without the knowledge of the blinding factor and therefore the execution time cannot be correlated to the RSA/DSA/ECDSA key.

## <span id="page-30-0"></span>12. Crypto Officer and User Guidance

<span id="page-30-1"></span>Please see Appendix A for installation and usage guidance for module operators.

#### 12.1 AES-GCM Usage

The Module does not implement the TLS protocol itself, however, it provides the cryptographic functions required for implementing the protocol. AES GCM encryption is used in the context of the TLS protocol versions 1.2 and 1.3 (per Scenario 1 and Scenario 5 in FIPS 140-2 A.5 respectively). For TLS v1.2, the mechanism for IV generation is compliant with RFC 5288. The counter portion of the IV is strictly increasing. When the IV exhausts the maximum number of possible values for a given session key, this results in a failure in encryption and a handshake to establish a new encryption key will be required. It is the responsibility of the user of the module i.e., the first party, client or server, to encounter this condition, to trigger this handshake in accordance with RFC 5246. For TLS v1.3, the mechanism for IV generation is compliant with RFC 8446.

The Module also supports internal IV generation using the module's Approved DRBG. The IV is at least 96-bits in length per NIST SP 800-38D, Section 8.2.2. Per FIPS 140-2 IG A.5 Scenario 2 and NIST SP 800-38D, the approved DRBG generates outputs such that the (key, IV) pair collision probability is less than 2<sup>-32</sup>.

In the event that the Module power is lost and restored the user must ensure that the AES-GCM encryption/decryption keys are re-distributed.

The Module also supports importing of GCM IVs when an IV is not generated within the Module. In the FIPS approved mode, an IV must not be imported for encryption from outside the cryptographic boundary of the Module as this will result in a non-conformance.

#### <span id="page-30-2"></span>12.2 Triple-DES Usage

The calling application shall ensure that a given Triple-DES key is used to encrypt no more than  $2^{16}$ 64-bit blocks of data.

#### <span id="page-30-3"></span>12.3 Miscellaneous

- The module performs run-time checks related to enforcement of security parameters such as the minimum-security strength of keys, valid key sizes, and usage of approved curves. These checks shall not be disabled (by using OPENSSL\_NO\_FIPS\_SECURITYCHECKS or any other method).
- Validation of domain parameters prior to generating keys using functions provided by the module is the responsibility of the Cryptographic Officer and not enforced by the module itself.

## <span id="page-31-0"></span>Appendix A: Installation and Usage Guidance

The Module is installed as part of the OpenSSL 3.0.0 library. The source distribution package is located a[thttps://www.openssl.org/source/openssl-3.0.0.tar.gz.](https://www.openssl.org/source/openssl-3.0.0.tar.gz)

The FIPS Provider can be installed on the Tested Configurations listed in Table 2 by performing the following steps:

1. Build and install OpenSSL 3.0.0 to the default location:

The FIPS provider i.e., the Module does not get built and installed automatically. To install the module automatically during the normal OpenSSL 3.0.0 installation process it must be enabled by configuring OpenSSL using the 'enable-fips' option.

Unix/Linux/macOS:

\$ ./Configure enable-fips

\$ make

\$ make install

Windows:

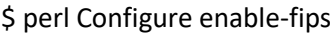

\$ nmake

\$ nmake install

The 'install\_fips' make target can also be invoked explicitly to install the FIPS provider independently, without installing the rest of OpenSSL:

#### \$ make install fips

Note: The instructions for building and installing OpenSSL 3.0.0 on other platforms can be found in the platform-specific guidance provided in INSTALL.md and README-FIPS.md in the OpenSSL 3.0.0 distribution package. Please see Appendix B for further information on porting the Module to platforms apart from the Tested Configurations in Table 2.

2. Verify the version:

*\$ openssl version -v*

The Installation of the FIPS provider that occurs as a result of Step 1 above essentially consists of two steps. In the first step, the shared library is copied to its installed location. In the second step, the 'openssl fipsinstall' command is executed, which completes the installation by doing the following two things:

- Runs the Module's self-tests.
- Generates the Module config file output containing information about the Module (such as the self-test status, and the Module checksum).

To install the FIPS configuration file to a non-default location, this can be achieved by running the 'fipsinstall' command line application manually:

#### *\$ openssl fipsinstall*

Please see the [manual page](https://www.openssl.org/docs/manmaster/man1/openssl-fipsinstall.html) for options supported for the 'openssl fipsinstall' command.

Note: The Module shall have the self-tests run, and the Module config file output generated on each platform where it is intended to be used. The Module config file output data shall not be copied from one machine to another.

Note: Two integrity checks are performed, the software integrity check (per Section 10.1 of this document) during the installation and an additional integrity check post installation of the Module. The software integrity check is performed using HMAC-SHA-256 on the Module file to validate that the Module has not been modified. The integrity value is compared to a value written to the config file during installation.

The other integrity check is performed once the Module has been installed using HMAC-SHA-256 on a fixed string to validate that the installation process has already been performed and that the self-tests have been executed. The integrity value is compared to a value written to the config file after successfully running the self-tests during installation.

## <span id="page-33-0"></span>Appendix B: Compilers

This appendix lists the specific compilers used to generate the Module for the respective operational environments. Note this list does not imply that use of the Module is restricted to only the listed compiler versions And operational environments, as per FIPS 140-2 Implementation Guidance G.5, compliance is maintained for other versions of the respective operational environments and compilers provided the module source code is unchanged. The CMVP makes no statement as to the correct operation of the module when so ported if the specific operational environment is not listed on the validation certificate.

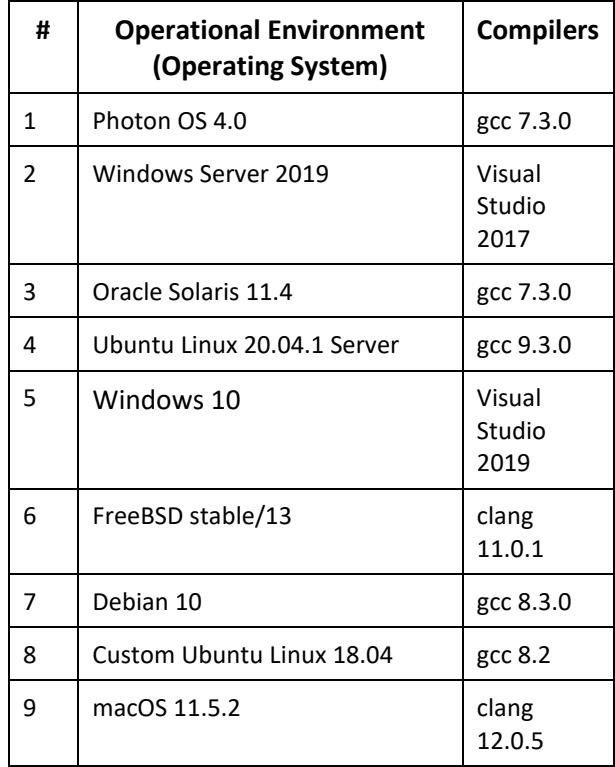

*Table 12 – Compilers Used for Each Operational Environment*

## <span id="page-34-0"></span>Appendix C: Glossary

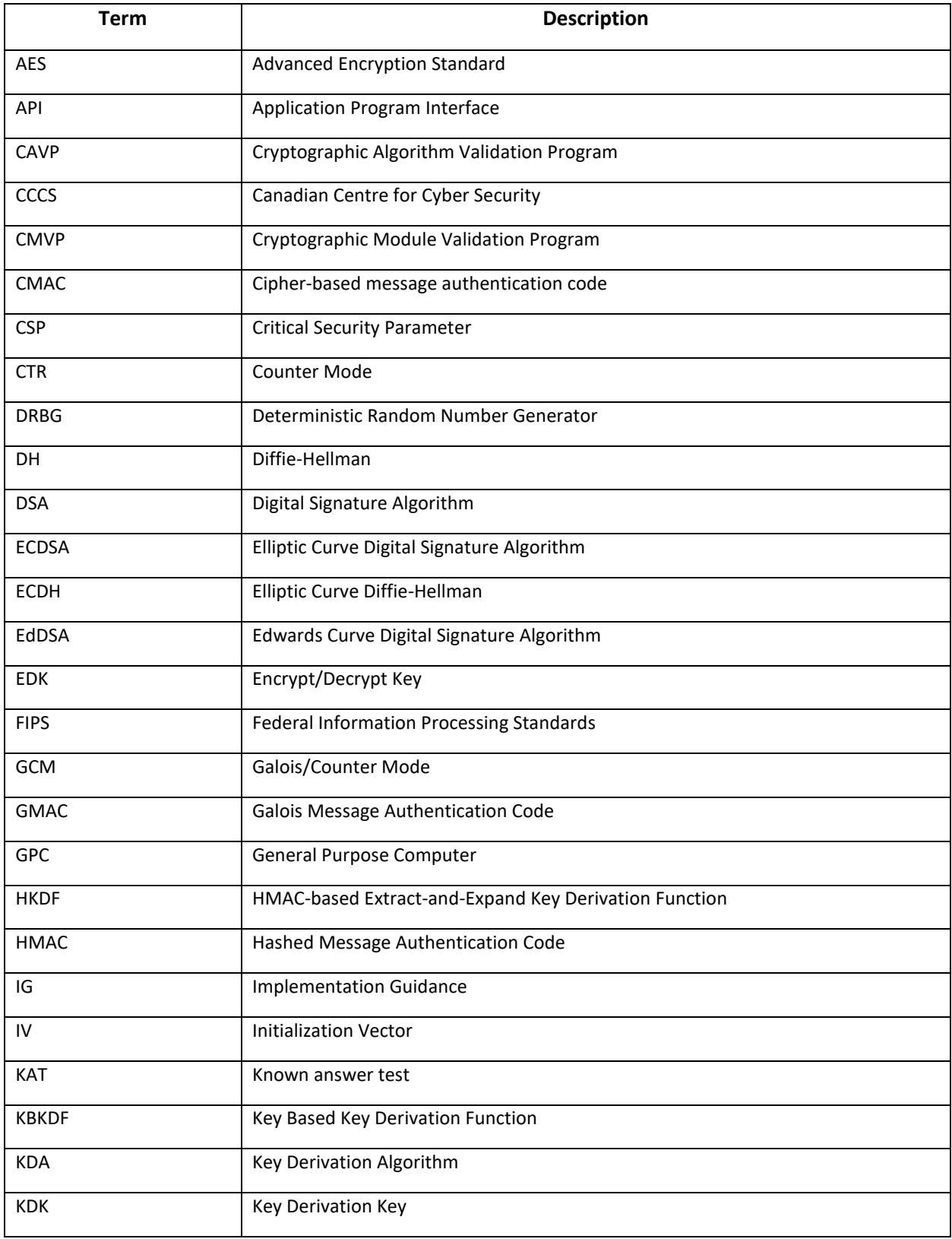

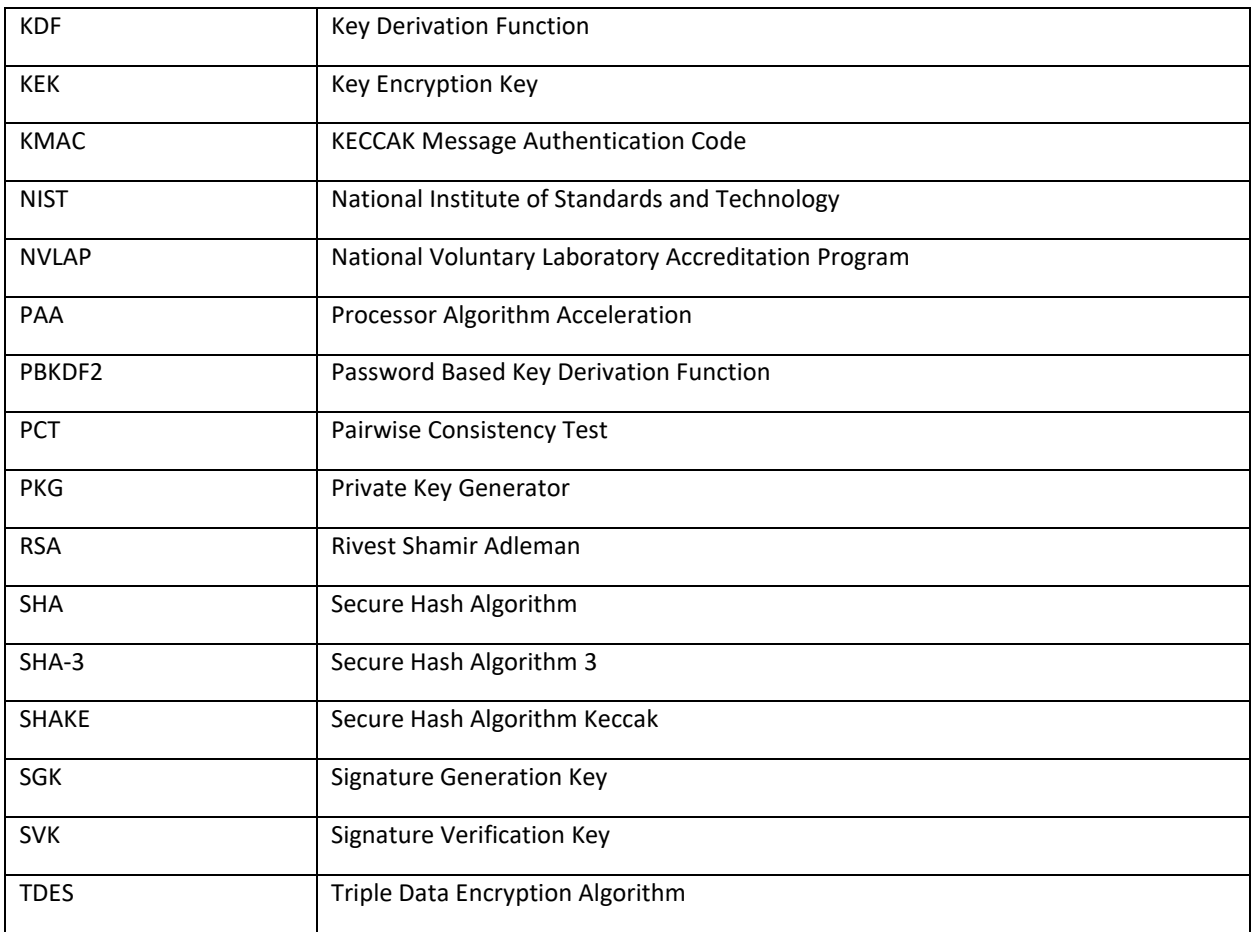

*Table 13 – Glossary of Terms*

## <span id="page-36-0"></span>Appendix D: Table of References

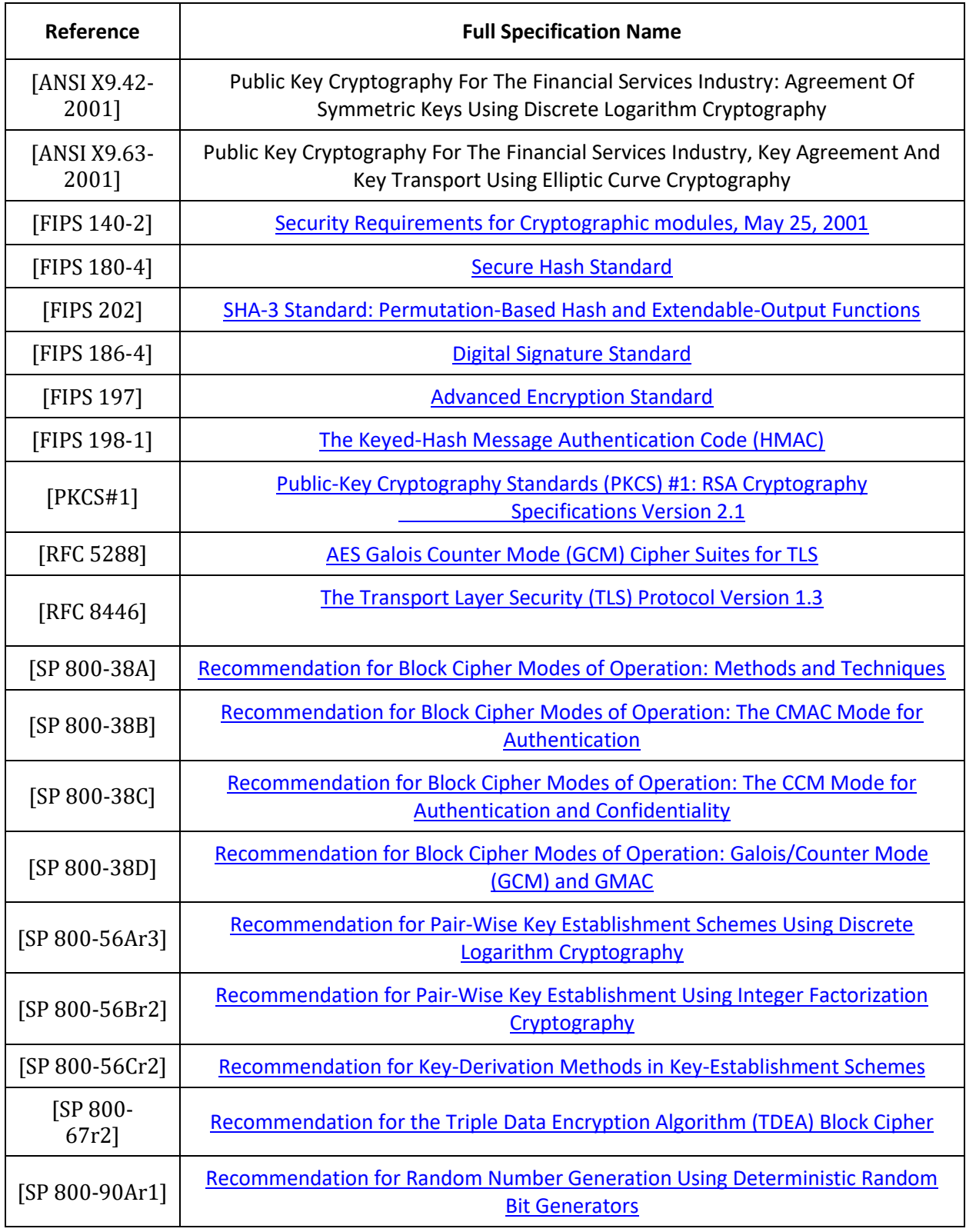

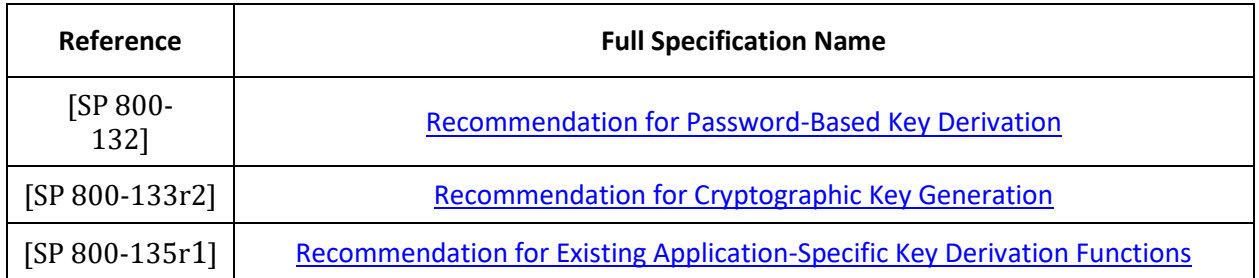

*Table 14 – Standards and Publications Referenced within this Security Policy*

## <span id="page-38-0"></span>Appendix E: Trademarks

| <b>Trademark</b>                  | <b>Description</b>                                                                                     |
|-----------------------------------|----------------------------------------------------------------------------------------------------|
| Linux $^{\circledR}$              | Linux is the registered trademark of Linus Torvalds in the U.S. and other countries                    |
| Unix $^{\circledR}$               | UNIX is a registered trademark of The Open Group                                                       |
| Microsoft<br>Windows <sup>®</sup> | Windows is a registered trademark of Microsoft Corporation in the United States<br>and other countries |

*Table 15 – Trademarks Referenced within this Security Policy*